# **Leica CloudWorx**  Point cloud plug-in software for 3ds Max

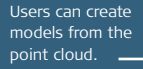

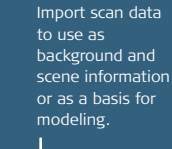

Create stunning photo-realistic images and animations derived from point clouds.

#### **Convenient plug-in for efficiently creating models, renderings, animations and photo-realistic 3D content based on rich point cloud data directly – within 3ds Max**

Leica CloudWorx is available for Autodesk® 3ds Max and 3ds Max Design. It seamlessly extends these applications to directly support the use of large point cloud data sets – captured by laser scanners – with all standard visual effects tools.

Now, you can easily use point cloud data in your native modeling environment to create compelling fly-through movies; serve as a template for modeling 3D geometry or lighting effects; and serve as a 3D background for visual effects processes.

The versatility of Leica CloudWorx serves the needs of surveyors, architects, engineers, forensic investigators, game makers, movie effects artists and visualization specialists across a wide variety of applications.

#### **Features and Benefits**

- $\blacksquare$  New direct support of Cyclone data no export necessary
- **n** Import from a wide range of point cloud data sources: Leica Geosystems PTG, PTS and PTX, Optech-IXF, LAS, Faro-FLS, Riegl-3DD, ASCII
- **n** Limit Boxes for convenient point cloud segmentation
- **Point Snapping**
- Navigation and camera controls
- Advanced rendering
- Point cloud coloring control

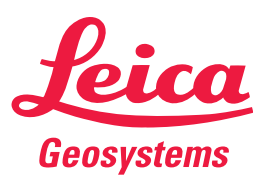

- when it has to be right

# **Leica CloudWorx for 3ds Max**

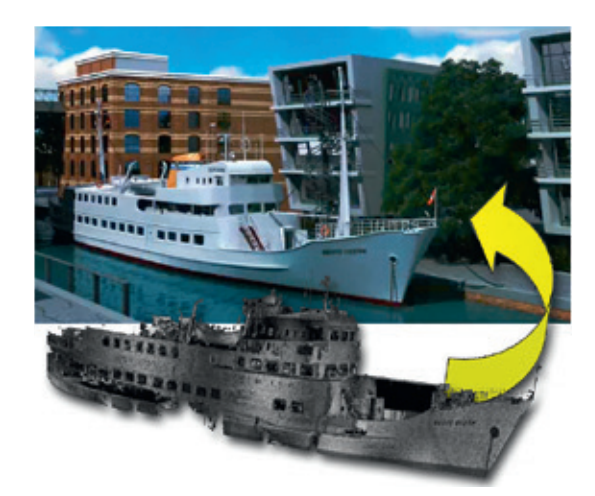

**This photorealistic image was created by first modeling the boat from a point cloud as shown.\***

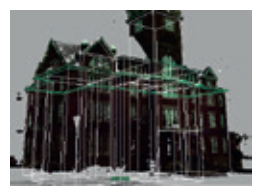

**A 3D wire-frame is developed by tracing over the point cloud.**

# **Works Efficiently with any Point Cloud Data**

Direct use of point cloud data from the Cyclone navigator. Exporting data to an intermediate format is no longer necessary. Leica CloudWorx utilizes point cloud data from all Leica Geosystems 3D laser scanners, and other sources such as Faro, Riegl and LAS format. The built-in ability to work efficiently with billions of points ensures a productive environment for creating highly accurate virtual worlds.

## **Intuitive, High-Fidelity Movie-Making**

The built-in animation tools of Autodesk® 3ds Max and 3ds Max Design are ideal for movie making. Users can now create professional grade movies with point clouds. Users can light the point clouds and cast shadows from modeled geometry.

## **Modern Viewing and slicing Toolset**

The "Limit Box" and slicing tools, common to high-end point cloud applications, lets users contain the cloud display to a defined area. Users can apply standard top or side view tools and control background coloring as a gradient or image.

#### **Cloud Coloring and Rendering**

Users can switch color schemes on the fly. They have options for grayscale, intensity mapped rainbow colors from scanner, and elevation mapping. Dynamic point size control is another helpful visual management tool.

#### **Lighting**

User can improve depth perception with lighting. All standard lighting effects of the underlying systems are available for use on point clouds including ambient, shadows, spots, and other effects. Point clouds can also be included in stereo rendered output for 3D movies.

#### **Output**

Rich, accurate point clouds are fully available as 3D content for any static or dynamic output (images or movies) totally integrated with all standard content such as 3D models, texture maps, background images, lighting effects, animated 3D content and photo-realistic images.

\*Image provided courtesy of Dr. Hesse und Partner Ingenieure of Hamburg, Germany.

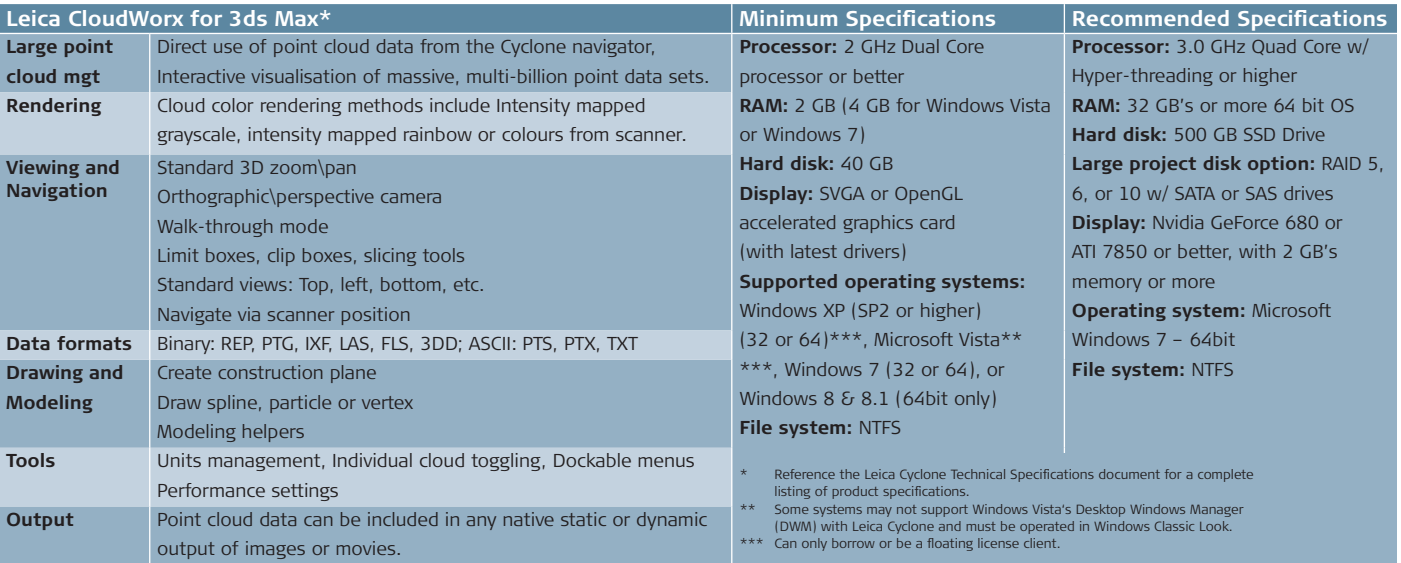

Windows is a registered trademark of Microsoft Corporation.

Other trademarks and trade names are those of their respective owners.

Illustrations, descriptions and technical data are not binding. All rights reserved. Printed in Switzerland – Copyright Leica Geosystems AG, Heerbrugg, Switzerland, 2014. 782059en-us – 04.14 – galledia

**Leica Geosystems AG**  Heerbrugg, Switzerland

**www.leica-geosystems.com/hds**

- when it has to be right

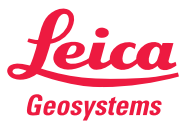